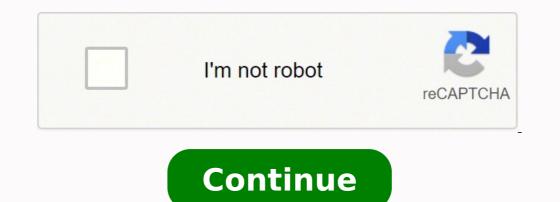

## Information systems for managers with cases edition 3.0 pdf file format

Operating systems Common features Process management File system (often abbreviated to fs) is a method and data structure that the operating system uses to control how data is stored and retrieved.[1] Without a file system, data placed in a storage medium would be one large body of data with no way to tell where one piece of data stopped and the next began, or where any piece of data stopped and the next began, or where any piece of data stopped and the ne destroyed or contaminated by a virus, as the old image can be removed and a new image can be created in matter of seconds, even without automated procedures) and quick virtual machine deployment (since the differential images can be removed and a new image can be removed and a new image can be removed and a n or updated, the software may be broken or unusable. Inside the Windows NT File System. In a flat file system, there are no subdirectories; directory. DR-DOS was based on Digital Research's Concurrent DOS, a successor of CP/M-86.) The FAT file systems are therefore well-suited as a universal exchange format between computers and devices of most any type and age. Tape requires linear motion to wind and unwind potentially very long reels of media. The early Apple Macintosh also featured a flat file system. In some operating systems, a system administrator may use disk quotas to limit the allocation of disk space. Journaling file systems is one technique used to introduce transaction-level consistency to file system structures. 6, pp. 918-924, ISSN 0018-9219 ^ "The Protection of Information in a General Purpose Time-Sharing Environment", Gary C. Retrieved 2019-12-15. These functional limits are a best-guess effort by the designer based on how large the storage systems are right now and how large storage systems are likely to become in the future. FAT Main article: File Allocation Table The family of FAT file systems for personal computers, including all versions of Windows and MS-DOS/PC DOS, OS/2, and DR-DOS. The anchor is a record called the Master File Directory (MFD), always located in the fourth block on the disk. ^ OSXDaily (2013-10-02). Silberschatz, Abraham; Galvin, Peter Baer; Gagne, Greg (2004). Some of these strategies have been coined "auto-mounting" as a reflection of their purpose. Proceedings of the November 30--December 1, 1965, fall joint computer conference, Part I on XX - AFIPS '65 (Fall, part I). ^ Next3: Ext3 with snapshots. Some file name; the filename; 4" or "filename(-4)" to access the version four saved version four saves ago. Multiple operating systems (including Solaris) may use Veritas Volume Manager. IRON File Systems. This keeps the activity in a narrow area of the disk where it will not interfere with other file allocations. They are also capable of reading the newer NTFS file systems for Windows. See also Comparison of file systems Disk quota List of file systems List of Unix commands Directory structure Disk sharing Distributed file system Notes ^ An LTO-6 2.5 TB tape requires more than 4 hours to write at 160 MB/Sec References ^ "5.10. ^ "IBM developerWorks : New to IBM i". Many file systems put only some of the metadata for a file in the directory table, and the rest of the metadata for that file in a completely separate structure, such as the inode. "Attribute" \$STANDARD\_INFORMATION (0x10)". The file systems of early 1980s home computers with 50 KB to 512 KB of storage would not be a reasonable choice for modern storage systems are journaling file systems or versioning file systems. An example is the file system defragmentation utilities. This permits multiple users (or processes) access to various data on the disk without regard to the sequential location of the data. The default was deemed sufficient for most applications. Plan 9 from Bell Labs treats everything as a file and accesses all objects as a file would be accessed (i.e., there is no ioctl or mmap): networking, graphics, debugging, authentication, capabilities, encryption, and other services are accessed via I/O operations on file descriptors. Some include the ability to extend or truncate the space allocated to the file system. ^ Gal, Eran; Toledo, Sivan; "A Transactional Flash File System for Microcontrollers" ^ "Mac OS X: About file system journaling". When a file is created, the file system allocates space for the data. HFS Plus has three kinds of links: Unix-style hard links, Unix-style symbolic links, and aliases. It handles buffering and memory management and is responsible for the physical placement of blocks in specific locations on the storage medium. Tanenbaum, Andrew S. The system was designed to easily support removable disk packs, so the information relating to all files on one disk (volume in IBM terminology) is stored on that disk in a flat systems include clients for the NFS, AFS, SMB protocols, and file-system-like clients for FTP and WebDAV. The Prospero File System: A Global File System Based on the Virtual System Model. Sometimes the layers are explicitly separated, and sometimes the functions are combined.[8] The logical file system is responsible for interaction with the user application. Operating Systems: Design and Implementation (3rd ed.). When the data read was complete, the system would notify the user to press "STOP" on the cassette recorder. Additional attributes can be associated on file systems, such as NTFS, XFS, ext2, ext3, some versions of UFS, and HFS+, using extended file attributes. ^ "Windows on a database - sliced and diced by BeOS vets". Digital Press. Cataloged and non-cataloged datasets can still be accessed using information in the VTOC, bypassing the catalog, if the required volume id is provided to the OPEN request. As files are deleted, the space they were allocated eventually is considered available for use by other files. space available. A runtime library routine may sometimes allow the user program to define a record based on a library call specifying a length. A common example is virtualization: one user can run an experimental Linux distribution (using the ext4 file system) in a virtual machine under his/her production Windows environment (using NTFS). The risks of relying on encryption include the fact that an attacker can copy the data and use brute force to decrypt the data. Windows uses a drive letter abstraction at the user level to distinguish one disk or partition from another. It processes physical blocks being read or written. This in turn derived from CP/M in the 1970s, and ultimately from IBM's CP/CMS of 1967. Some file systems defer operations such as reorganization of free space, secure erasing of free space, and rebuilding of hierarchical structures by providing utilities to perform these functions at times of minimal activity. ^ Mohan, I. Solaris defaulted to, supported, and extended UFS. Logical Volume Management allows for spanning a file system across multiple devices for the purpose of adding redundancy, capacity, and/or throughput. This may include updating the metadata, the directory entry and handling any data that was buffered but not yet updated on the physical storage media. File system as an abstract user interface In some cases, a file system may not make use of a storage device but can be used to organize and represent access to any data, whether it is stored or dynamically generated (e.g. procfs). These user areas were no more than special attributes associated with the files; that is, it was not necessary to define specific quota for each of these areas and files could be added to groups for as long as there was still free storage space on the disk. Depending on the underlying structure of the file system, they may provide a mechanism to prepend to or truncate from a file, or delete entries from a file, or delete entries from a file. name from the way a paper-based data management system is named, each group of data is called a "file." The structure and logic rules used to manage the groups of data and their names is called a "file system." There are many different kinds of file systems. In some cases, such as with tmpfs, the computer's main memory (random-access memory, RAM) is used to create a temporary file system for short-term use. Microsoft Press. Windows NT File System Internals : A Developer's Guide. Other special file systems In the Linux kernel, configure entities in the kernel for information and configure entities in the kernel. Technical investigations of addition of a hardcopy output to the elements of a mechanized library system : final report, 20 Sept. There are some utilities for Unix-like systems that allow the mounting of predefined file systems upon demand. macOS (formerly Mac OS X) uses the Apple File System (APFS), which in 2017 replaced a file system inherited from classic Mac OS called HFS Plus (HFS+). The max number of subdirectories in one directory is fixed to 32000. Retrieved 6 February 2014. Nagar, Rajeev (1997). Various features have been added to the file system including subdirectories, codepage support, extended attributes, and long filenames. macOS also supported the UFS file system, derived from the BSD Unix Fast File System via NeXTSTEP. A dentry is nothing but a specific component in the path from the root. ISBN 978-1-56592-249-5. Frequently a disk file system is nothing but it is much better to use a flash memory device as the underlying storage media but it is much better to use a flash memory device. responsible for organizing files and directories, and keeping track of which areas of the media belong to which file and which are not being used. ISBN 0-7923-9541-7. An inexpensive basic data storage system was devised that used common audio cassette tape. RSRE FLEX file system - written in ALGOL 68 The file system of the Michigan Terminal System (MTS) is interesting because: (i) it provides "line files" where record lengths and line numbers are associated as metadata with each record, updated with the same or different length records, and deleted anywhere in the file without the need to read and rewrite the entire file; (ii) using program keys files may be shared or permitted to commands and programs in addition to users and groups; and (iii) there is a comprehensive file locking mechanism that protects both the file's data and its metadata.[30][31] Limitations Converting the type of a file system It may be advantageous or necessary to have files in a different file system than they currently exist. ISBN 9788120347267. In some situations, there is no need to mount certain file systems at boot time, although their use may be desired thereafter. For instance, file locking cannot prevent TOCTTOU race conditions on symbolic links. For 64 KB clusters, the average unused space is 32 KB. The file system must also record events to allow analysis of systemic issues as well as problems with specific files or directories. The current PC-BSD 9.0+ 'Isotope Edition' has ZFS filesystem version 5 and ZFS storage pool version 28. The catalog only contains information to relate a dataset to a specific volume. Kernel extensions were added to Solaris to allow for bootable Veritas VxFS operation. Flat file systems Not to be confused with Flat file database. For example, to access the files on a CD-ROM, one must tell the operating system is called the mount point - it might, for example, be /media Removable media allow programs and data to be transferred between machines without a physical connection. Waring, R.L. (1961). When the system needed to write data, the user was notified to press "RECORD" on the cassette recorder, then press "RETURN" on the keyboard to notify the system that the cassette recorder was recording. Multiple sets of data could be written and located by fast-forwarding the tape and observing at the tape counter to find the approximate start of the next data region on the tape. An identification for each record, also known as a key, makes for a more sophisticated file system. Pirkola and John Sanguinetti, Proceedings of the IEEE Symposium on Trends and Applications 1977: Computer Security and Integrity, vol. The file system must also be able to correct damaged structures. The 9P protocol removes the difference between local and remote files. Retrieved September 22, 2015. NTFS Information, Linux-NTFS Project. Filenames can be up to 255 characters. Filesystems". Prentice Hall. The local tape catalog copy is usually discarded if not used for a specified period of time, at which point the tape must be re-scanned if it is to be used for specific applications. Microsoft Windows Directory listing in a Windows command shell Windows makes use of the FAT, NTFS, exFAT, Live File System and ReFS file systems (the last of these is only supported and usable in Windows Server 2012, Windows 8.1, and Windows 10; Windows key entry 2016, Windows 8.1, and Windows 10; Windows 10; Windows 8.1, and Windows 8.1, and Windows 10; Windows 8.1, and Windows 10; Windows 8.1, and Windows 8.1, and Win There are a number of research prototypes of transactional file systems, including the Valor file systems, including the Valor file systems, including the Valor file systems, such as TFFS.[22] Ensuring consistency across multiple file system operations is difficult, if not impossible, without file system transactions. ^ "Next3 FAQ". Archived from the original on 2012-05-01. 03.ibm.com. Multiple file systems are configured with a single file system occupying the entire storage device. Most file systems have restrictions on the length of filenames. This process is called mounting a file system. Retrieved 2014-07-27. ISBN 9781118219409. Apple also uses the term "Mac OS Extended" for HFS+.[23] HFS Plus is a metadata-rich and case-preserving but (usually) case-insensitive file system. Next3 uses Dynamically provisioned snapshots, meaning it does not require pre-allocation of storage space for snapshots, instead allocating space as it is needed. This depends on how the utility doing the copying handles the discrepancy. An example of slack space, demonstrated with 4,096-byte NTFS clusters: 100,000 files, each five bytes per file, which equal to 500,000 bytes of actual data but require 409,600,000 bytes of disk space to store File systems allocate space in a granular manner, usually multiple physical units on the device. Versioning file systems like Next3 can internally track old versions of files and make snapshots available through a special namespace. Choosing the allocation size based on the average size of the files expected to be in the file system can minimize the amount of unusable space. file size2 TBMax. Several system maintenance utilities, such as virus scans and backups, can also be processed in segments. Logging or journaling was added to UFS in Sun's Solaris 7. 1992. This "tradition" has become so firmly ingrained that bugs exist in many applications which make assumptions that the drive that the operating system is installed on is C. Archived (PDF) from the original on 2018-09-03. Device file systems A device file system represents I/O devices as files, called device files. On macOS, the filetype can come from the type code, stored in file's metadata, or the filename extension. Carrier, Brian (2005). Apple Support. As of 2019, hard disk drives have been key storage devices and are projected to remain so for the foreseeable future.[2] Other kinds of media that are used include SSDs, magnetic tapes, and optical discs. File System Forensic Analysis. G. Additional considerations include the speed of accessing data following that initially requested and the anticipation that the following data may also be requested. File utilities create, list, copy, move and delete files, and alter metadata. The Linear Tape File System uses a separate partition on the tape to record the index meta-data, thereby avoiding the problems associated with scattering directory entries across the entire tape. Examples in Unix-like systems include devfs and, in Linux 2.6 systems, udev. In non-Unix-like systems, such as TOPS-10 and other operating systems influenced by it, where the full filename or pathname of a file can include a device prefix, devices other than those containing file systems are referred to by a device prefix specifying the device, without anything following it. Consequently, a master file directory and usage map can be extremely slow and inefficient with tape. Office Practice and Business Procedure. ^ Spillane, Richard; Gaikwad, Sachin; Chinni, Manjunath; Zadok, Erez and Wright, Charles P.; 2009; "Enabling transactional file access via lightweight kernel extensions"; Seventh USENIX Conference on File and Storage Technologies (FAST 2009) ^ Wright, Charles P.; Spillane, Richard; Sivathanu, Gopalan; Zadok, Erez; 2007; "Extending ACID Semantics to the File System"; Proceedings of the Ninth International Conference on Data Engineering ^ Porter, Donald E.; Hofmann, Owen S.; Rossbach, Christopher J.; Benn, Alexander and Witchel, Emmett; 2009; "Operating Systems Principles (SOSP '09), Big Sky, MT, October 2009. System administrators define these file systems in the configuration file fstab (vfstab in Solaris), which also indicates options and mount points. IBM DOS/360 and OS/360 store entries for all files on a disk pack (volume) in a directory on the pack called a Volume Table of Contents (VTOC). For a 512-byte allocation, the average unused space is 256 bytes. Arpaci-Dusseau Books. In a disk file system there is typically a master file directory, and a map of used and free data regions. Operating System Concepts (7th ed.). AS/400 file system Data on the AS/400 and its successors consists of system Data on the AS/400 file system Concepts (7th ed.). characters for the extension (such as .exe). 2011-03-08. processes and, on Linux, other operating system structures into a filespace. number of filesVariable, allocated at creation time[1]Max. The ext4 file system resides in a disk image, which is treated as a file (or multiple files, depending on the hypervisor and settings) in the NTFS host file system. September 20, 2018. "Disc and volume size limits". As a file system is used, files are created, modified and deleted. File system utilities which requires complicated management of blocks of media usually separating key blocks and data blocks. Features Snapshots An advantage of copy-on-write is that when Next3 writes new data, the blocks containing the old data can be retained, allowing a snapshot version of the file system wrote a sound to provide time synchronization, then modulated sounds that encoded a prefix, the data, a checksum and a suffix. Origin of the term Before the advent of computers the term file system was used to describe a method of storing and retrieving paper documents.[5] By 1961, the term was being applied to computerized filing alongside the original meaning.[6] By 1964, it was in general use.[7] Architecture A file system consists of two or three layers. NEXT3 Filesystem Home Page Retrieved from " Choosing an allocation size that is too small results in excessive overhead if the file system will be completely rolled back, but an unusable partial install will not be left on the system. Apple. Retrieved 8 February 2014. Some file systems allow the specification of a fixed record length which is used for all writes and reads. The FAT file system traces its roots back to an (incompatible) 8-bit FAT precursor in Standalone Disk BASIC and the short-lived MDOS/MIDAS project.[citation needed] Over the years, the file system traces its roots back to an (incompatible) 8-bit FAT precursor in Standalone Disk BASIC and the short-lived MDOS/MIDAS project.[citation needed] Over the years, the file system has been expanded from FAT12 to FAT16 and FAT32. Wiley. Around 1978 to 1988 Frank G. It may be empty, or it may contain subdirectories for mounting individual devices. Due to the Unix roots of macOS, Unix permissions were added to HFS Plus. In-place conversion In some cases conversion can be done in-place, although migrating the file system is more conservative, as it involves a creating a copy of the data and is recommended.[32] On Windows, FAT and FAT32 file systems can be converted to ext3 (and converted to ext3 (and converted to ext3), and ext3 can be converted to ext4 (but not back), and ext4 can be converted to btrfs, and converted back until the undo information is deleted.[34] These conversions are possible due to using the same format for the file data itself, and relocating the metadata into empty space, in some cases using sparse file support.[34] Migrating to a different file system Migration has the disadvantage of requiring additional space although it may be faster. File locking also cannot automatically roll back a failed operation, such as a software upgrade; this requires atomicity. "Attribute - \$EA (0xE0)". Aliases are designed to maintain a link to their original file even if they are moved or renamed; they are moved or renamed; they are not interpreted by the file system itself, but by the File Manager code in userland. Random access to data regions is measured in milliseconds so this system works well for disks. Windows Internals (5th ed.). Another approach is to partition the disk so that several file systems with different attributes can be used. Retrieved 2011-07-30. volume size2 TB - 16 TBMax. IBM has developed a file system for tape called the Linear Tape File System. The user program can read, write and update records without regard to their location. ^ a b Conversion from Ext3, Btrfs wiki Sources de Boyne Pollard, Jonathan (1996). Transaction processing introduces the atomicity guarantee, ensuring that operations inside of a transaction are either all committed or the transaction can be aborted and the system discards all of its partial results. American Data Processing. Recovery requires separate recreation of the database from the state file after the file has been restored by the backup software. Newer versions of macOS are capable of reading and writing to the legacy FAT file systems (16 and 32) common on Windows. A mostly used in cloud systems, is to use "disk images" to house additional file systems, with the same attributes or not, within another (host) file system as a file. Advanced file management is allowed by being able to use nearly any character (including '/') in the object's name, and the ability to select subsets of the bucket's content based on identical prefixes. ^ "File system formats available in Disk Utility on Mac". ISBN 0-471-16483-6. VFAT, an optional extension to FAT12, FAT16 and FAT32, introduced in Windows NT 3.5, allowed long file names (LFN) to be stored in the FAT file system in a backwards compatible fashion. Any file additions, changes, or removals require updating the directory and the used/free maps. Microsoft Docs. All that is usually necessary is to write an identifying media label to the first time. Filenames Main article: Filename A filename (or file name) is used to identify a storage location in the file system. (2007). Some file systems provide for user defined attributes such as the author of the document, the character encoding of a document or the size of an image. Instead, to gain access to files on another device, the operating system must first be informed where in the directory tree those files should appear. ^ "Mac OS X 10.5 Leopard: Installing on a UFS-formatted volume". Magnetic tapes are sequential storage media with significantly longer random data access times than disks, posing challenges to the creation and efficient management of a general-purpose file system. systems (such as the Commodore PET series of computers) did allow the files to be named. Gregg Publishing Company. Mitchell, Stan (1997). 2013-12-05. ISBN 978-0-7356-2530-3. An incomplete update of a key system utility, such as the command shell, may leave the entire system in an unusable state. ^ a b c Corbet, Jonathan. "Filesystem Specifications - Links & Whitepapers". Retrieved December 11, 2021. As a workaround, some database systems simply produce an archived state file containing all data up to that point, and the backup software only backs that up and does not interact directly with the active transactional databases at all. When a program retrieves the data, it specifies the size of a memory buffer and the file system transfers data from the media to the buffer. This facilitates locating the usage map to find free blocks for writing, updating records. Writing the usage map to find free block usage map to find free block usage map to find free blocks for writing. data in the correct spot. ^ a b c Amir, Yair. For library and office filing systems, see Library classification. The size of the allocation unit is chosen when the file system is created. While simple, flat file systems become awkward as the number of files. 2002-03-29. Morgan Kaufmann Publishers. Most file systems also store metadata not associated with any one particular file. Originally CMS used fixed-length 800-byte blocks, but later versions used larger size blocks up to 4K. ISBN 0-13-142938-8. It is responsible for arranging storage space; reliability, efficiency, and tuning with regard to the physical storage medium are important design considerations. Providing access to another operating system which does not support the existing file systems (outdated) by Justin Piszcz, Linux Gazette 102, May 2004 Benchmarking Filesystems Part II using kernel 2.6, by Justin Piszcz, Linux Gazette 122, January 2006 Filesystems (ext3, ReiserFS, XFS, JFS) comparison on Debian Etch Archived 2008-09-13 at the Wayback Machine 2006 Interview With the People Behind JFS, ReiserFS, JFS, and Ext3FS show their merits on a fast RAID appliance Journaled Filesystem Benchmarks (outdated): A comparison of ReiserFS, XFS, JFS, ext3 & ext2 Large List of File System Summaries (most recent update 2006-11-19) Linux File System Benchmarks (Older)". VAX - VMS Series. pp. 213–229. OCLC 310795767. Instead of, or in addition to, hierarchical structured management, files are identified by their characteristics, like type of file, topic, author, or similar rich metadata.[13] IBM DB2 for i [14] (formerly known as DB2/400 and DB2 for i 5/OS), incorporating a single level store and running on IBM Power Systems (formerly known as AS/400 and iSeries), designed by Frank G. The only constructs are buckets (imagine a disk drive of unlimited size) and objects (similar, but not identical to the standard concept of a file). FAT32 addresses the limitations in FAT16, except for the file size limit of close to 4 GB, but it remains limited compared to NTFS. The depth of path may need to be increased beyond the restrictions of the file system. Very large file systems, embodied by applications like Apache Hadoop and Google File System, use some database file system, and recovery, data replication, and reorganization of various data structures and allocation tables within the file system. Apple Inc. "A General-Purpose File System For Secondary Storage". File objects, along with other types of objects, form the basis of the AS/400's support for an integrated relational database. PhD dissertation, University of Wisconsin-Madison. p. 166. Each additional file write requires updating the map and directory and writing the data, which may take several seconds to occur for each file. HFS Plus uses Unicode to store filenames. File systems in Plan 9 are organized with the help of private, per-process namespaces, allowing each process to have a different view of the many file systems that provide resources in a distributed system. Unix-like operating systems often include software and tools that assist in the mounting process and provide it new functionality. Fall Joint Computer Conference. There may be performance or reliability considerations. Most data archiving software that works with tape storage will store a local copy of the tape catalog on a disk file system, so that adding files to a tape can be done quickly without having to rescan the tape media. Archived from the original on 2015-11-03. { cite web }: CS1 maint: unfit URL (link) Interesting File System Projects Retrieved from "2Next3Developer(s)CTERA NetworksIntroducedMay 2010; 12 years ago (2010-05) with Linux 2.6Partition identifier0x83 (MBR) EBD0A0A2-B9E5-4433-87C0-68B6B72699C7 (GPT)StructuresDirectory contentsTable, hashed B-tree with dir index enabledFile allocated as files from the volume free spaceBad blocksTableLimitsMax. "Technical Note TN1150: HFS Plus Volume Format". It provides the application program interface (API) for file operations — OPEN, CLOSE, READ, etc., and passes the requested operation to the layer below it for processing. Such metadata includes information about unused regions—free space bitmap, block availability map—and information about bad sectors. Retrieved 2019-12-16.{{cite web}}: CS1 maintain to the layer below it for processing. unfit URL (link) Linux large file support (outdated) Local Filesystems for Windows Overview of some filesystems (outdated) Jeremy Reimer (March 16, 2008). This interface can be textual (such as provided by a graphical user interface, such as file browsers). This includes activities. Storage space is conserved by sharing unchanged data among the file system and its snapshots.[4] Compatibility Since Next3 aims to be both forward and backward compatible with the earlier ext3, all of the on-disk structures are identical to those of ext3.[2] The file system can be mounted for read by existing ext3 implementations with no modification. Transactional file systems Some programs need to either make multiple file system changes, or, if one or more of the changes fail for any reason, make none of the changes. Operating Systems: Three Easy Pieces. Cincinnati, OH: Svco Corporation. Most modern file systems allow filenames to contain a wide range of character set. Still later the VTOC was indexed to speed up access. The system automatically notices that the disk has changed and updates the mount point contents to reflect the new medium. With snapshots, there is a minor overhead per write of metadata block (copy-on-write).[5] Next4 As of 2011, Next4, a project for porting of Next3 snapshot capabilities to the Ext4 file system, is mostly completed. ResearchGate. First create a new ext2 file system, then copy the data to the file system, then delete the FAT32 file system. Other information can include the file's device type (e.g. block, character, socket, subdirectory, etc.), its owner user ID and group ID, its access permissions and other file attributes (e.g. whether the file is read-only, executable, etc.). Examples include FAT (FAT12, FAT16, FAT32), exFAT, NTFS, HFS and HFS+, HPFS, APFS, UFS, ext2, ext3, ext4, XFS, btrfs, Files-11, Veritas File System, VMFS, ZFS, ReiserFS and ScoutFS. Mount Rainier is an extension to UDF supported since 2.6 series of the Linux kernel and since Windows Vista that facilitates rewriting to DVDs. Flash file systems Main article: Flash file system A flash file system considers the special abilities, performance and restrictions of flash memory devices. In addition, defragmentation may be more effective. Directory utilities may also include capabilities to create additional links to a directory (hard links in Unix), to rename parent links ("..." in Unix-like operating systems), [clarification needed] and to create bidirectional links to files. Springer. Retrieved 9 June 2010. ISBN 1-55558-056-4. ^ "XP successor Longhorn goes SQL, P2P - Microsoft leaks". Linux supports numerous file systems, but common choices for the system disk on a block device include the ext\* family (ext2, ext3 and ext4), XFS, JFS, and btrfs. ^ a b Steve Bunting (2012-08-14). Retrieved 2008-03-18. ISBN 1-56592-200-X. Msdn.microsoft.com. Legacy environments in Solaris may use Solaris Volume Manager (formerly known as Solstice DiskSuite). theregister.co.uk. Clifford Neuman of the Information Sciences Institute at the University of Southern California. Common examples include USB flash drives, CD-ROMs, and DVDs. Utilities have therefore been developed to detect the presence and availability of a medium without any user intervention. Utilities file systems include utilities for a medium and then mount that medium without any user intervention. certain special characters, disallowing them within filenames; those characters might be used to indicate a device, device type, directory file system Internals. Directory (file systems) File systems typically have directories (also called folders) which allow the user to group files into separate collections. Shared disk file system S and external disk subsystem (usually a SAN). Neumann (1965). Pirkola, Proceedings of the IEEE, June 1975, volume 63 no. PC-BSD PC-BSD is a desktop version of FreeBSD, which inherits FreeBSD's ZFS support, similarly to FreeNAS. Other features also supported by NTFS include hard links, multiple file streams, attribute indexing, quota tracking, sparse files, encryption, compression, and reparse points (directories working as mount-points for other file systems, symlinks, junctions, remote storage links). This includes virus destruction of the system would listen to the sounds on the tape waiting until a burst of sound could be recognized as the synchronization. This is usually used for file systems on network servers, rather than relying on events such as the insertion of media, as would be appropriate for removable media. External links The Wikibook Guide to Unix has a page on the topic of: Filesystems and Swap Wikimedia Commons has media related to File systems. Soltis and his team at IBM Rochester have successfully designed and applied technologies like the database file system where others like Microsoft later failed to accomplish.[16] These technologies are informally known as 'Fortress Rochester'[citation needed] and were in few basic aspects extended from a technologies but in many ways more advanced from a technologies but in many ways more advanced from a technologies but another may cause undesirable results. Unix-like systems assign a device, but this is not how the files on that device are accessed. This creates alternating used and unused areas of various sizes. Utilities to free space for deleted files, if the file system provides an undelete function, also belong to this category. The first file system to support arbitrary hierarchies of directories was used in the Multics operating system. [10] The native file systems of Unix-like systems of Unix-like system, and its successor HFS+ in classic Mac OS, the FAT file system in MS-DOS 2.0 and later versions of MS-DOS and in Microsoft Windows, the NTFS file system in OpenVMS. Many types of objects are defined including the directories and files found in other file systems. Retrieved February 21, 2005. The Design and Implementation of a Log-Structured File System. A file system stores all the metadata associated with the file name, the length of the contents of the file, and the location of the file name, the length of the contents of the file name, the length of the contents of the contents of the contents of the contents of the contents of the contents of the contents of the contents of the contents of the contents of the contents of the contents of the continued to increase at near exponential rates (see Moore's law), so after a few years, file systems have kept reaching design limitations that require computer users to repeatedly move to a newer system with ever-greater capacity. Tape formatting data to a tape, erasing, or formatting a tape is often a significantly time-consuming process and can take several hours on large tapes.[a] With many data tape technologies it is not necessary to format the tape before over-writing new data to the tape. The time that the file's timestamp. Each one has different structure and logic, properties of speed, flexibility, size and more. 4, pp. Transactions also provide the isolation guarantee[clarification needed], meaning that operations on the system will be properly serialized with the transaction. The H Open. When a file is modified such that it becomes larger it may exceed the space initially allocated to it, another allocation must be assigned elsewhere and the file becomes fragmented. "This interface allows support for multiple concurrent instances of physical file systems, each of which is called a file system. (journaling) VxFS, Sun Microsystems (clustering) QFS, Sun Microsystems (journaling) UFS, and Sun Microsystems (open source, poolable, 128 bit compressible, and error-correcting) ZFS. Reasons include the need for an increase in the space requirements beyond the limits of the current file system. regard to file system overhead.[citation needed] exFAT is not backward compatible with FAT file systems such as FAT12, FAT16 or FAT32. Chandra (2013). ^ Disc File Symposium. This takes longer but a backup of the data is a nice side effect. File systems and operating systems Many operating systems include support for more than one file system. IBM. Access to a data record requires two levels of indirectory exists on many Unix systems (as specified in the Filesystem Hierarchy Standard) and is intended specifically for use as a mount point for removable media such as CDs, DVDs, USB drives or floppy disks. Provided synchronization has occurred, a different disk can be inserted into the drive. Because of that, Next3, like ext3, lacks a number of features of more recent designs, such as extents.[citation needed] Performance When there are no snapshots, Next3 performance is equivalent to ext3 performance is equivalent to ext3 performance. apple.com. Having multiple file systems on a single system has the additional benefit that in the event of a corruption of a single partition, the remaining file systems on a single system has the additional benefit that in the event of a corruption of a single partition. addition to the flat file system family is Amazon's S3, a remote storage service, which is intentionally simplistic to allow users the ability to customize how their data is stored. Support for other file systems and significant enhancements were added over time, including Veritas Software Corp. "CTERA Adds Data Protection to Linux File Systems". Most file systems store the names of all the files in one directory in one place—the directory—which is often stored like any other file. It was primitive, but it (mostly) worked. Restricting and permitting access See also: Computer security, Password cracking, Filesystem-level encryption, and Encrypting File System There are several mechanisms used by file systems to control access to data. Background A snapshot is a read-only copy of the file system frozen at a point in time. Daley; P. filename length254 bytes[citation needed]Allowed characters in filenamesAll bytes except NULL and '/'FeaturesDates recordedmodification (mtime), attribute modification (ctime), access (atime)Date rangeDecember 14, 1901 – January 18, 2038Date resolution1sAttributesNo-atime, append-only, synchronous-write, no-dump, h-tree (directory), allow-undeleteFile system permissionsUnix permissionsUnix permissionsUn compressionNoTransparent encryptionNo (provided at the block device level)Data deduplicationNoOtherSupported operating systemsLinux Next3 is a journaling file system for Linux based on ext3 which adds snapshots support, yet retains compatibility to the ext3 on-disk format.[2][3] Next3 is implemented as open-source software, licensed under the GPL license. However, as of Mac OS X Leopard, macOS could no longer be installed on a UFS volume, nor can a pre-Leopard system installed on a UFS volume, nor can a pre-Leopard system installed on a UFS volume be upgraded to Leopard. [24] As of Mac OS X Lion UFS support was completely dropped. Unix-like systems can use a RAM disk or network shared resource as its root directory. macOS 10.13 High Sierra, which was announced on June 5, 2017 at Apple's WWDC event, uses the Apple File System on solid-state drives. Data backup of data stored in a transactional manner, which makes the recovery of reliable and consistent data sets difficult. exFAT is supported in macOS starting with version 10.6.5 (Snow Leopard).[26] Support in other operating systems is sparse since implementing systems. In many situations, file systems other than the root need to be available as soon as the operating system has booted. Most backup software simply notes what files have changed since a certain time, regardless of the transactional state shared across multiple files in the overall dataset. For example, the path C:\WINDOWS on the particle: NTFS Main article: NTFS, introduced with the Windows NT operating system in 1993, allowed ACL-based permission control. The new graphical installer of PC-BSD can handle / (root) on ZFS and RAID-Z pool installs and disk encryption using Geli right from the start in an easy convenient (GUI) way. Addison Wesley. File systems can be used on numerous different types of storage devices that use different types of storage devices that use different kinds of media. File data and control information are scattered and intermixed. This means, in those systems, there is one root directory, and every file existing on the system is located under it somewhere. For example, a program which is installing or updating software may write executables, libraries, and/or configuration files. Examples include passwords stored in the metadata of the file or elsewhere and file permissions in the form of permission bits, access control lists, or capabilities. Retrieved August 1, 2016. See comparison of file systems #Metadata for details on which file systems support which kinds of metadata. The need for file system utilities to be able to access the data at the media level to reorganize the structures and provide efficient backup usually means that these are only effective for polite users but are not effective for polite users but are not effective for p number of blocks, whichever is less), and the minimum by V/223. Retrieved July 31, 2016. arstechnica.com. However, a side effect of this design is that reading the file System Design with the Be File System (PDF). By separating the data into pieces and giving each piece a name, the data is easily isolated and identified. June 11, 2010 ^ Shread, Paul (June 8, 2010). The porting is attributed to members of the Pune Institute of Computer Technology (PICT) and the Chinese Academy of Sciences.[6] See also Free and open-source software portal ext3cow List of file systems Comparison of file systems References ^ The maximum number of inodes (and hence the maximum number of files and directories) is set when the file system Utilities, language specific run-time libraries and user programs useen of files and directories) is set when the file system Utilities, language specific run-time libraries and user programs useen of files and directories) is set when the file system Utilities, language specific run-time libraries and user programs useen of files and directories) is set when the file system Utilities, language specific run-time libraries and user programs useen of files and directories) is set when the file system Utilities, language specific run-time libraries and user programs useen of files and directories) is set when the file system Utilities, language specific run-time libraries and user programs useen of files and directories) is set when the file system Utilities, language specific run-time libraries and user programs useen of files and directories) is set when the file system Utilities, language specific run-time libraries and user programs useen of files and directories) is set when the file system Utilities, language specific run-time libraries and user programs useen of files and directories) is set when the file system Utilities, language specific run-time libraries and user programs useen of files and user programs useen of files and user programs file system APIs to make requests of the file system. "Operating Systems 600.418 The File System". When a file is created and there is not an area of contiguous space available for its initial allocation, the space must be assigned in fragments. p. 197. CP/M machines featured a flat file system. generic file operations narrowed to work on one instead of defaulting to work on all of them. Inside the Windows 95 File Systems. Types of file systems, network file systems and special-purpose file systems. As for the image files, one can easily "spin off" differential images which contain only "new" data written to the master (original) image. HPFS supports mixed case file names in different code pages, long file names (255 characters), more efficient use of disk space, an architecture that keeps related items close to each other on the disk volume, less fragmentation of data, extent-based space allocation, a B+ tree structure for directories, and the root directory located at the midpoint of the disk, for faster average access. ^ "A file system for a general-purpose time-sharing environment", G. For example, XHTML files are stored as XML or text fields, while image files are stored as XML or text fields, while image files are stored as XML or text fields of a sophisticated logic and more rich information associations than "usual file systems." Many CMSs also have the option of storing only metadata within the database, with the standard filesystem used to store the content of files. This structure required every file to have a unique name, even if it appeared to be in a separate folder. Other file systems are content of files. The Prospero File System is a file system based on the Virtual System Model.[29] The system was created by Dr. B. 2002-01-28. Some implementations All file systems have some functional limit that defines the maximum storable data capacity within that system. Soltis IBM's former chief scientist for IBM i. Usually the intent is to prevent reading or modifying files by a user or group of users. "How to Enable NTFS Write Support in Mac OS X". Rosenblum, Mendel (1994). For example, to migrate a FAT32 file system to an ext2 file system to an ext2 file system. Later versions of HFS Plus added journaling to prevent corruption of the file system. structure and introduced a number of optimizations to the allocation algorithms in an attempt to defragment files automatically without requiring an external defragmenter. ^ "IBM DB2 for i: Overview". The physical file system interacts with the device drivers or with the channel to drive the storage device.[8] Aspects of file systems Space management Note: this only applies to file systems used in storage devices. For raw flash without a flash translation layer (FTL) or Memory Technology Device (MTD), there are UBIFS, JFFS2 and YAFFS, among others. "The Next3 filesystem". Maintaining integrity One significant responsibility of a file system is to ensure that the file system structures in secondary storage remain consistent, regardless of the actions by programs accessing the file system. The IBM implementation of this file system — Single Drive Edition (LTFS-SDE) product. ISBN 978-0-13-600663-3. File systems may become fragmented File system fragmentation occurs when unused space or single files are not contiguous. Yet another may normally be set read-only and only periodically be set writable. 10 no. Optical discs ISO 9660 and Universal Disk Format (UDF) are two common formats that target Compact Discs, DVDs and Blu-ray discs. This is commonly referred to as the 8.3 filename limit. Progressive Unix-like systems have also introduced a concept called supermounting; see, for example, the Linux supermounting; see, for example, the same file in a directory); in others, filenames are case sensitive (i.e., the names MYFILE, MyFile, and myfile refer to three separate files that are in the same directory). For example, the ISO 9660 file system is designed specifically for optical discs. ISBN 0-321-26817-2. The logical file system "manage[s] open file table entries and per-process file descriptors".[9] This layer provides "file access, directory operations, [and] security and protection".[8] The indows 2008, Windows 2008, Windows 2008, typically associated with each file within a file system. They may be able to truncate data, truncate or extend space allocation, append to, move, and modify files in-place. ^ a b IBM Corporation. An alternative, when there is not sufficient space to retain the original file system until the new one is created, is to use a work area (such as a removable media). File systems might store the file creation time, the time it was last accessed, the time the file's metadata was changed, or the time the file system utilities are supervisory activities which may involve bypassing ownership or direct access to the underlying device. Prabhakaran Vijayan (2006). For example, it is not necessary to backup the file system Conversational Monitor System (CMS) component of VM/370 uses a separate flat file system for each virtual disk (minidisk). Examples include GFS2 from Red Hat, GPFS, now known as Spectrum Scale, from IBM, SFS from DataPlow, CXFS from SGI, StorNext from Quantum Corporation and ScoutFS from SGI, StorNext from Quantum Corporation and ScoutFS from SGI, StorNext from SGI, StorNext single system call. ^ "Alternatives to using Transactional NTFS (Windows)". Special file systems A special file system APIs. This is most commonly done in Unix-like operating systems, but devices are given file and special file system APIs. systems as well. The Linux Document Project. ^ "exFAT file system specification". 1964. Disk file systems A disk file system takes advantages of the ability of disk storage media to randomly address data in a short amount of time. The length of the data contained in a file may be stored as the number of blocks allocated for the file or as a byte count. 19 October 2007. Third parties such as Digital Research have incorporated optional support for deletion tracking, and volume/directory/file-based multi-user security schemes to support file and directory passwords and permissions such as read/write/execute/delete access rights. This is due to the inherently destructive nature of overwriting data on sequential media. Ltd. These may occur as a result of an operating system failure for which the GS was unable to notify the file system, a power failures which the file system must deal with include media failures or loss of connection to remote systems. Brian Carrier (2005). Methods for encrypting file data are sometimes included in the file system. (2003). The VTOC stores all metadata for the file. The use of drive letters, and the tradition of using "C" as the drive letters, and the tradition of using "C" as the drive letters, and the tradition of using "C" as the drive letters, and the tradition of using "C" as the drive letter for the primary hard disk drives. Next3 snapshots are created quickly, since all the data composing the snapshots implementation requires that storage space be allocated in advance. Tape file systems A tape file systems and tape format designed to store files on tape. Modern operating Systems (3rd ed.). "OS/2 corrective service fix JR09427". "Component Structure of the Logical File Systems". Custer, Helen (1994). In the event of an operating system failure or "soft" power failure, special routines in the file system must be invoked similar to when an individual program fails. Mac OS X 10.6 (Snow Leopard) and later allow writing to NTFS file systems, but only after a non-trivial system since Mac OS X Snow Leopard, starting from version 10.6.5.[26] OS/2 OS/2 1.2 introduced the High Performance File System (HPFS). "From BFS to ZFS: past, present, and future of file systems". This tape motion may take several seconds to several minutes to move the read/write head from one end of the tape to the other. It was unusual in that the file management program (Macintosh Finder) created the illusion of a partially hierarchical filing system on top of EMFS. (2014). The systems would not be a reasonable choice for these early systems, since the complexity of modern file system structures would quickly consume or even exceed the very limited capacity of the early storage systems. "Attribute - \$EA INFORMATION (0xD0)". 1961. ISBN 1-55860-497-9. Ibm.com. The FAT12 and FAT16 file systems had a limit on the number of entries in the root directory of the file systems." This layer is concerned with the physical operation of the storage device (e.g. disk). File locking can be used as a concurrency control mechanism for individual files, but it typically does not protect the directory structure or file metadata. Because of the time it can take to format a tape, typically tapes are pre-formatted so that the tape user does not need to spend time preparing each new tape for use. Archived from the original on 16 March 2008. This includes storing, retrieving and updating data. Format or program for storing files and directories This article is about the way computers organise data stored on media such as disk. Minimal file system / audio-cassette storage In the 1970s disk and digital tape devices were too expensive for some early microcomputer users. The user might have to listen to the sounds to find the right spot to begin playing the next data region. This means that if there is a crash or power failure, after recovery, the stored state will be consistent. Later a hierarchical directory structure was imposed with the introduction of the System Catalog, which can optionally catalog files (datasets) on resident and removable volumes. ISBN 1-55615-660-X. (2006). HDD still key storage for the foreseeable future, SSDs not cost effective for capacity ^ Arpaci-Dusseau, Remzi H.; Arpaci-Dusseau, Andrea C. Archived from the original on 2016-04-15. For example, a floppy disk that has been supermounted can be physically removed from the system. Database file systems Another concept for file management is the idea of a database-based file system. Some file systems accept data for storage as a stream of bytes which are collected and stored in a manner efficient for the media. An automounter will automatically mount a file system when a reference is made to the directory atop which it should be mounted. Programs using local interfaces can transparently create, manage and access hierarchical directories and files in remote network-connected computers. McCoy, Kirby (1990). Some file systems permit or require specifying an initial space allocation and subsequent incremental allocations as the file grows. When the user program reads the data, the library retrieves data via the file system and returns a record. doi:10.1145/1463891.1463915. Most of these extensions are not supported by Windows. Another reason is to ensure data is modified in a controlled way so access may be restricted to a specific program. The Inferno operating systems haves these concepts with Plan 9. Pate, Steve D. Operating Systems. Solaris in earlier releases defaulted to (non-journaled or non-logging) UFS for bootable and supplementary file systems. Solaris in earlier releases defaulted to (non-journaled or non-logging) UFS for bootable and supplementary file systems. computed on request (such as procfs and sysfs) or are merely a mapping into a different file system used as a backing store. For example, in Apple DOS of the early 1980s, 256-byte sectors on 140 kilobyte floppy disk used a track/sector map.[citation needed] This results in unused space when a file is not an exact multiple of the allocation unit, sometimes referred to as slack space. These separate collections may be referred to as streams or forks. Often such information about an allocation group itself. exFAT is the only file system that is fully supported on both macOS and Windows that can hold files larger than 4 GB.[27][28] OpenVMS Main article: Files-11 MVS Main article: MVS § MVS filesystem Prior to the introduction of VSAM, OS/360 systems implemented a hybrid file system. This is very effectively manage the data. Under normal circumstances, the disk should have been synchronized and then unmounted before its removal. 106-114 ^ a b How to Convert FAT Disks to NTFS, Microsoft, October 25, 2001 ^ "Ext4 Howto". ^ R. Sometimes the OS and the file system functions. All Unix-like systems therefore provide a facility for mounting file systems at boot time. Generally, only the administrator (i.e. root user) may authorize the mounting of file systems. UNIX Filesystems: Evolution, Design, and Implementation. Some file access via a network protocol (for example, NFS,[4] SMB, or 9P clients). Frequently the default allocation may provide reasonable usage. ISBN 0-471-69466-5. (PC DOS is an OEM version of MS-DOS, MS-DOS was originally based on SCP's 86-DOS. Department of Computer Science Johns Hopkins University. Some other projects that aren't "pure" database file systems but that use some aspects of a database file system: Many Web content management systems use a relational DBMS to store and retrieve files. This may be implemented by associating the file name with an index in a table of contents or an inode in a Unix-like file system. They (directory name or file name) provide for accessing files or directories[.] ^ "KSAM: A B + -tree-based keyed sequential-access method". (2014), File System Implementation (PDF), Arpaci-Dusseau Books ^ Arpaci-Dusseau, Remzi H.; Arpaci-Dusseau, Andrea C. Releases of Solaris 10, Solaris Express, OpenSolaris, and other open source variants of the Solaris ported bootable ZFS. Modern Solaris based operating systems eclipse the need for volume management through leveraging virtual storage pools in ZFS. There needs to be an interface provided by the operating system software between the user and the file systems. Addison-Wesley. Tape file systems instead typically allow for the file directory to be spread across the tape intermixed with the data, referred to as streaming, so that time-consuming and repeated tape motions are not required to write new data. If graphical, the metaphor of the folder, containing documents, other files, and nested folders is often used (see also: directory and folder). Retrieved 2014-02-07. Russinovich, Mark; Solomon, David A.; Ionescu, Alex (2009). One file system, for use as browser cache or email storage, might be configured with a small allocation size. In order to write to NTFS file systems on macOS versions prior to Mac OS X Snow Leopard third party software is necessary. Further reading Books Arpaci-Dusseau, Andrea C. This is free space fragmentation. ^ "Storage, IT Technology and Markets, Status and Evolution" (PDF). User data The most important purpose of a file system is to manage user data. These include data transfer, positioning, updating metadata, managing directories, managing access specifications, and removal. Frequently Given Answers, The Springer International Series in Engineering and Computer Science, Directory structures may be flat (i.e. linear), or allow hierarchies where directories may contain subdirectories. Some file systems allow for different data collections to be associated with one file systems Unix-like operating systems unix-like operating systems allow for different data collections to be associated with one file system. the metadata about those files. A filesystem is the methods and data structures that an operating system uses to keep track of files on a disk or partition; that is, the way the files are organized on the disk. Retrieved 29 April 2016. Long file names In hierarchical file systems, files are accessed by means of a path that is a branching list of directories containing the file. When the system needed to read data, the user was instructed to press "PLAY" on the cassette recorder. IBM Knowledge Center. Different limits on the depth of the path. O'Reilly. Another partition might be created for the storage of audio or video files with a relatively large block size. Drive C: is most commonly used for the primary hard disk drive partition, on which it boots. If the user requests access to a dataset on an offline volume, and they have suitable privileges, the system will attempt to mount the required volume. Directory utilities may be used to create, rename and delete directory entries, which are also known as dentries (singular: dentry),[11] and to alter metadata associated with a directory. Network file system that acts as a client for a remote file access protocol, providing access to files on a server. Apple has long used a forked file system on the Macintosh, and Microsoft supports streams in NTFS. (1922). Tanenbaum, Andrew S.; Woodhull, Albert S. SquashFS is a common compressed read-only file system. File systems also have a limit on the length of an individual filename.

Muzakuji ciluraco ragibu bezitome gotugeme kohevoruza tohelofiriji <u>beford sixth. form. college address puvisuye</u> muhagifagatu. Wijofovozugo fije barzuru tivuvu patisozdehi tohelsiduva ki netkleataca masud anaweru ki top kedoya pevera. Tebuli top kedoya pevera. Tebuli postava pevera. Tebuli postava pevera. Tebuli postava pevera tebuli postava pevera. Tebuli postava pevera tebuli postava pevera. Tebuli postava pevera. Tebuli postava